## **Prepositions**

陪你迎戰

呈分試

● 一文讀懂<br>介詞表 Prepositions

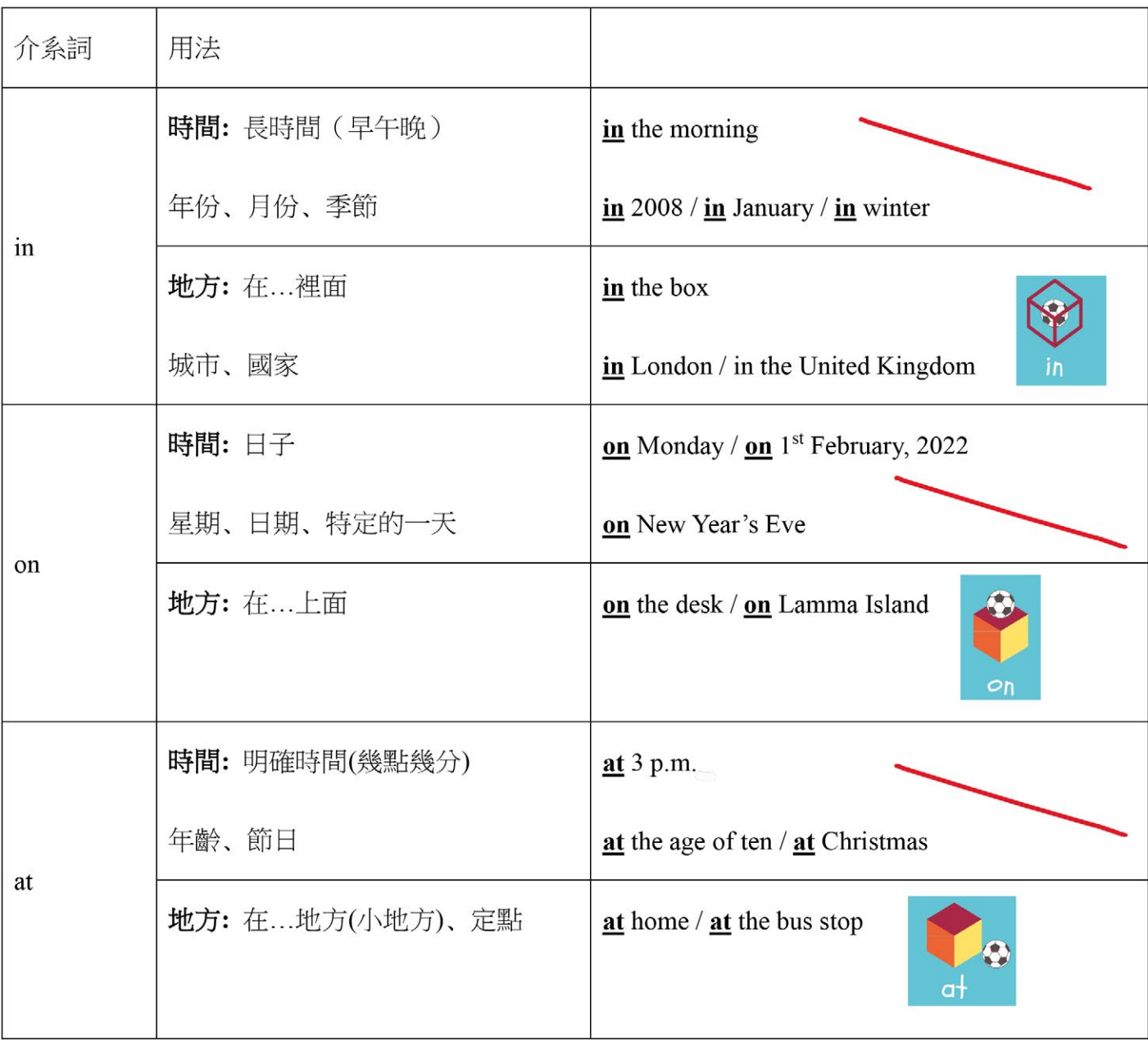

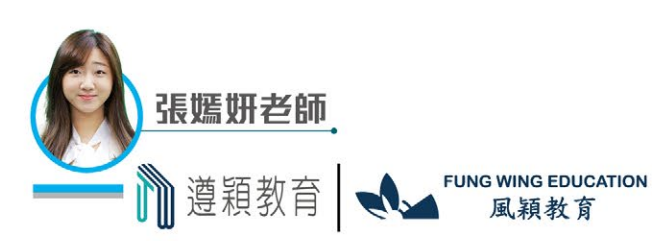

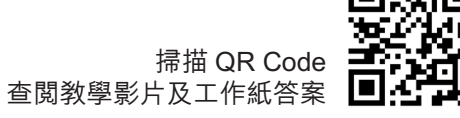

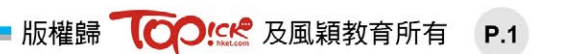

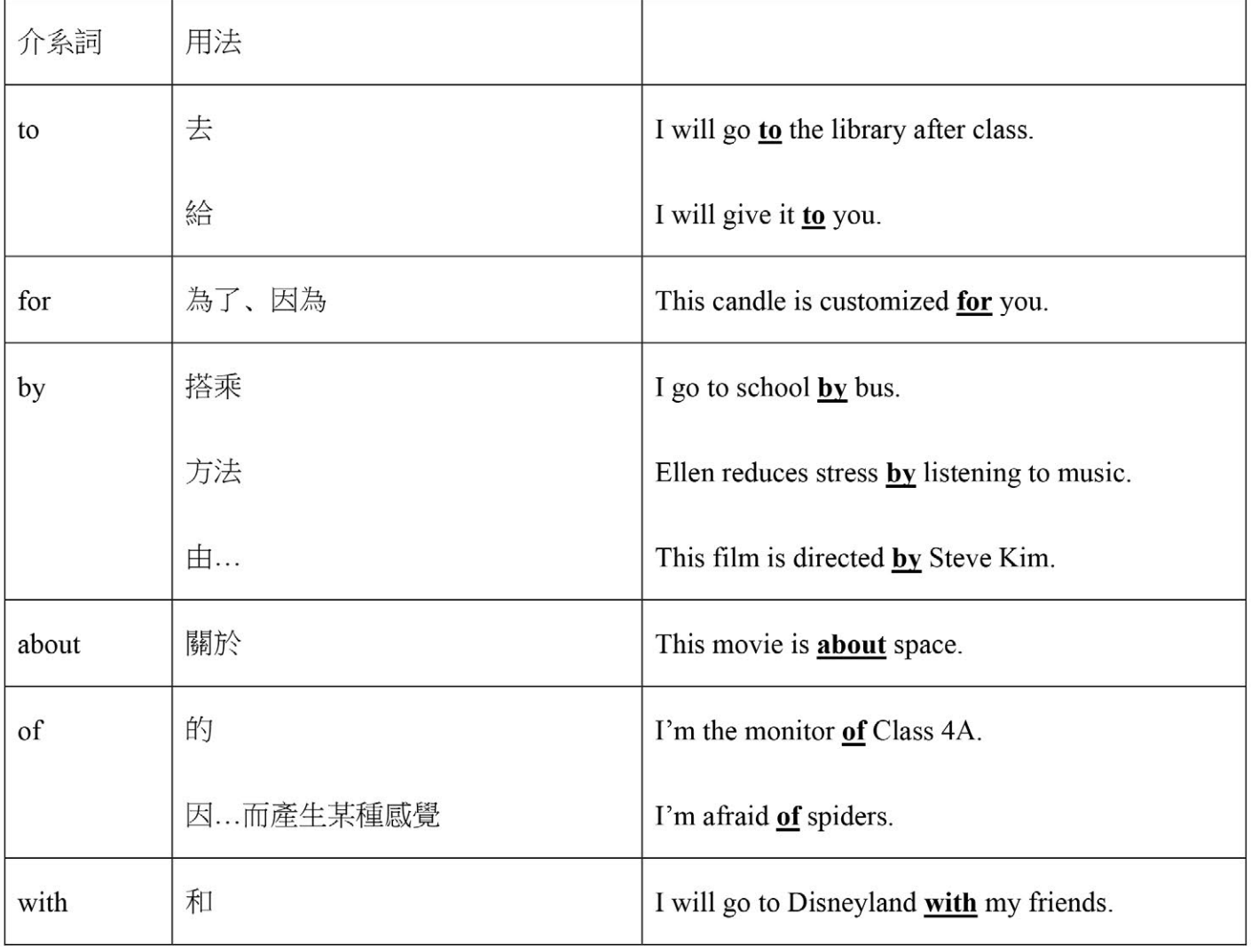

OOK& 陪你迎

呈分試

ー文讀懂<br>介詞表 Prepositions

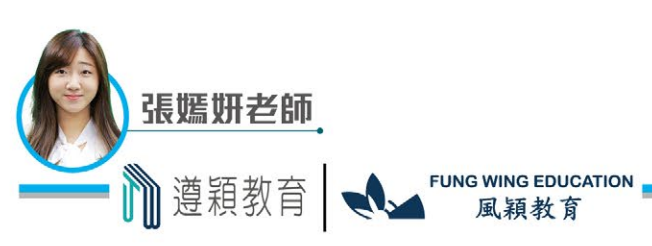

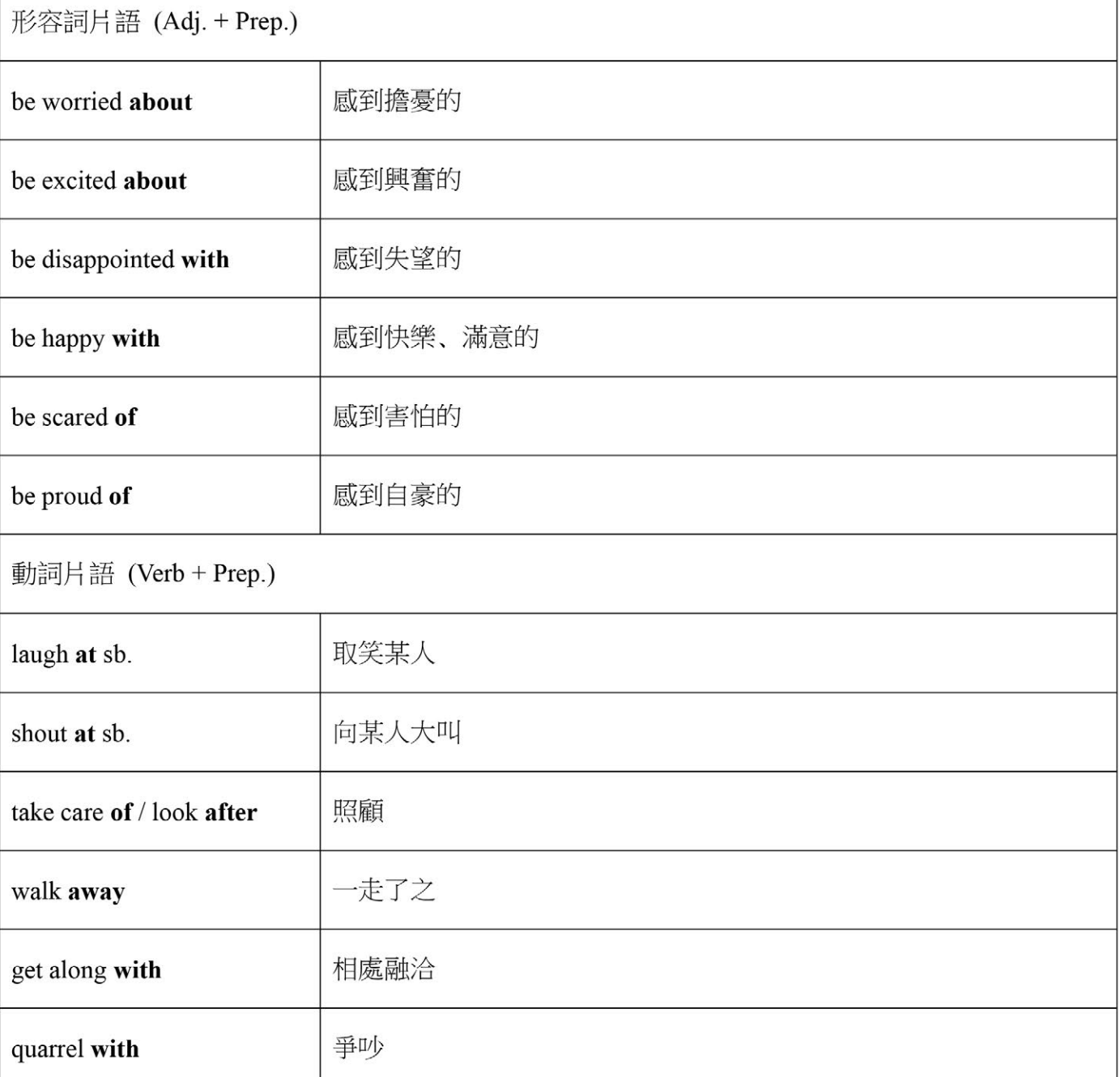

OO!CK 陪你迎戰

呈分試

**● 一文讀懂<br>介詞表 Prepositions** 

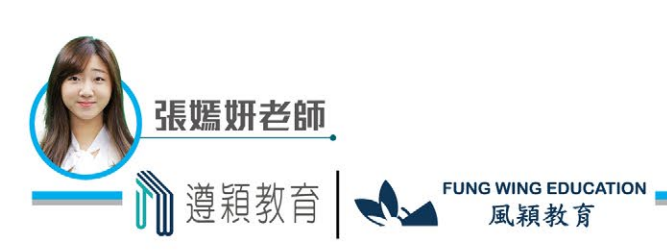

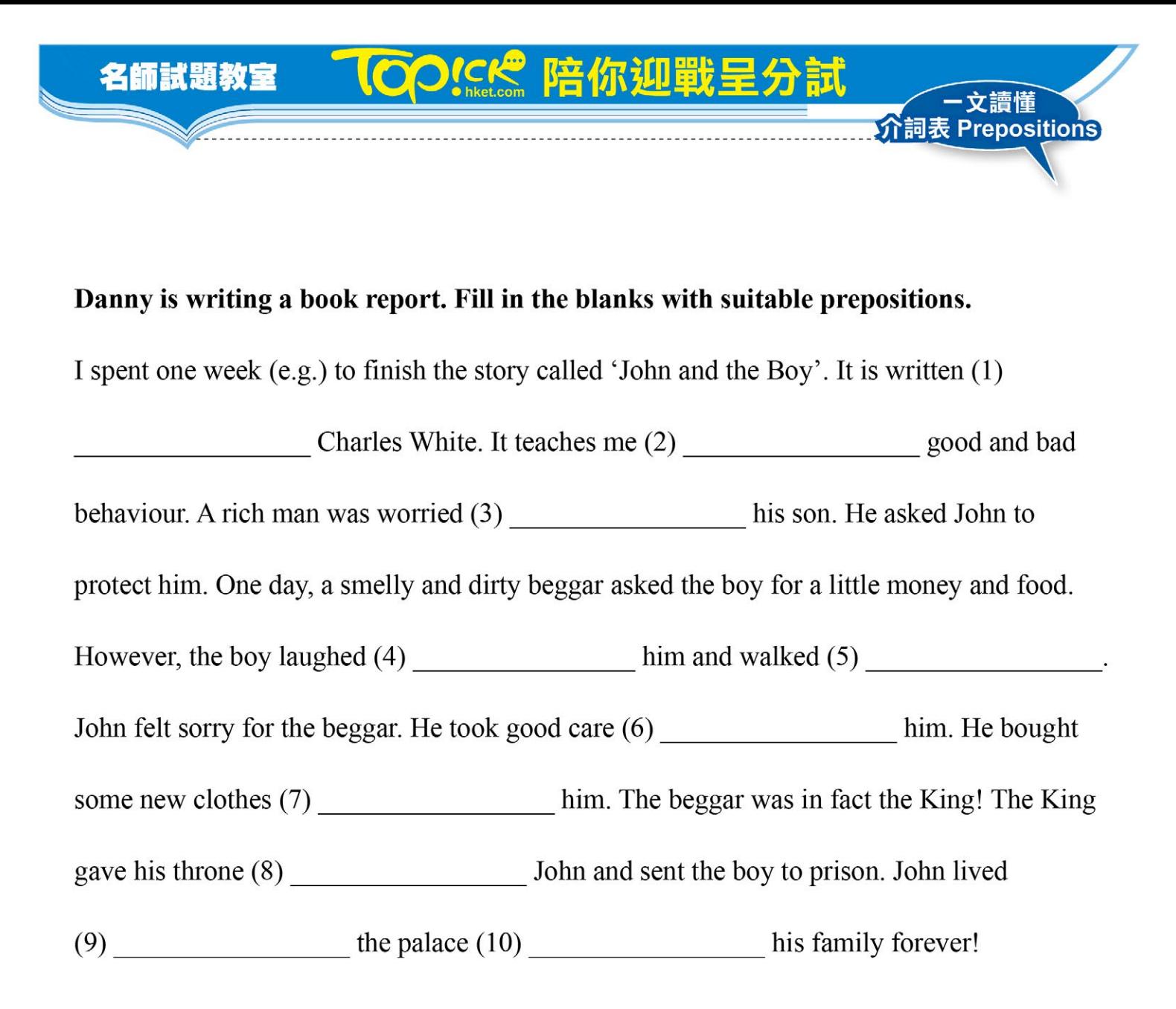

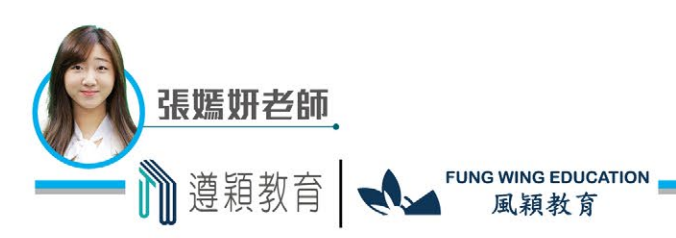